Jason Morgan explained such topographic features as the result of hot spots. Canadian geophysicist J. Measurements show that hotspots can move relative to each other; this is not predicted by the classical model describing the movement of lithospheric plates on stationary mantle plumes. Additionally, some geologists note that many geological processes that others attribute to the behavior of mantle plumes can be explained by other forces. Respect user privacy by avoiding unauthorized collection of sensitive information. In the 18th century, Swiss mathematician Leonhard Euler showed that the motion of a solid body along the surface of a sphere could be described as rotation (or rotation) about an axis passing through the center of the sphere, known as the axis of the sphere. Proponents of the classical model suggest that these discrepancies arise from the effects of mantle circulation as clouds rise, a process called mantle wind. Tuzo Wilson and American geophysicist W. By selecting the option to automatically create and manage pipelines, you can extract data from data sources and load it into data warehouses through a user interface.

The source code for both thinkscript and the AmiBroker Formula Language is available below. Additionally, there are many online sites that are not trustworthy and your personal information can be hacked through these sites. To better validate this statement rather than just glancing at charts, I wrote a thought scenario exercise that compares the trend in a particular stock, index, or currency to another that shows positive or negative correlation in a subdivision. To display a 3D optimization graph, AmiBroker needs two optimizeable variables. I'm not saying access to the source code is worthless, among other reasons (e.g. AmiBroker allows optimization of a trading system: the process of finding the optimal values for one or a set of parameters (that give the highest profit or other measure from the system) for a given symbol (or a portfolio of symbols). it addresses Typograffiti's needs), but it's not a cure. One can easily protect private data there by using a proxy to WWW web browser. One of them, "Return Like Stocks, Risk Like Bonds: 15.5% CAGR with 17% Drawdown," uses what is called "Matched Switching" (see here for SSRN document) between two exchange-traded funds: SPY and TLT.

The details of the water trap are so eye-catching; Frankly, Liz Lisa is one of the most beautiful I've ever seen. This may seem a little obvious, but many people need to be reminded of this more than once. No, these are disgusting. But even though sharks may be doing us a favor, many people still view them as extremely scary sea creatures. This will probably provide the desired HTML containing the product details. While both green architecture and biophilic design contribute to the creation of sustainable and healthy buildings, their approaches differ in their primary focus. While this method offers flexibility and control, it requires significant effort, time, and constant monitoring. For example, some sharks are a little more social, while others prefer to swim on their own. One question is whether it is better to implement this at the server level or the HTML level. Anyone whose baby bump has caused them to nearly fall into the tub while cleaning knows exactly what I'm talking about. On a scale of 1 to 5, how good is yours? On a scale of 1 to 10, how good of a swimmer are you? No, but I'm still cautious.

To conclude the Daily Periodicity survey, let's take a look at 23 years of historical results, starting in 1991. To check the robustness of the found values, the optimizer results can be displayed graphically in a 3D mountain chart. It is best to look for a broad mountain plateau rather than single peaks for greater probability of reliable future results or backtesting of values found in Out-of-Sample periods. Rather than converting raw data yourself, look for tools that have data distribution options in the formats you need. Using a [proxy](https://scrapehelp.com/company-contact-list) server to browse online securely is truly hassle-free and can be reaped in a convenient way. It should return the object containing custom options for the got module. " is the return of the proxy. Since there is not enough historical price data for the ETFs used so far, a switch to Index Funds is necessary. So do you have the right knowledge on how to use proxy server? When you approach [Scrape Google Search Results](https://scrapehelp.com/scrape-site/scrape-instagram) Any Website [\(you can try this out\)](https://scrapehelp.com/web-scraping-services/scrape-product) of the live World Wide Web websites, all traffic is understood to come from the proxy server, and your computer's

personal identity and localization remain hidden. Proxies are used to hide your IP address, operating system, personal data, etc.

It gives you a way to aggregate data found on a website or actually anywhere on the [Internet Web](https://scrapehelp.com/web-scraping-services/price-monitoring) [Data Scraping.](https://scrapehelp.com/web-scraping-services/price-monitoring) Data scraping is no longer a new phrase these days; If you don't know what they mean, let me give you a quick introduction. In the digital age, web scraping has become incredibly popular among businesses. Businesses are increasingly differentiating themselves with their ability to leverage big data to generate rich customer insights and better leverage customer behavior. If the answer is 200, your scraping job has been completed successfully. Therefore, you need to be extra careful while [web scraping](https://scrapehelp.com/) and make sure that no private or protected data is obtained. Price comparison websites – Feeds are the product descriptive content required to run sites that compare prices (price comparison websites), attributes (mostly on vertical search portals) and availability. Examples of search engines that serve cached versions of web pages to their users include Bing, Yandex Search, and Baidu. Automatic Data Extraction: Instant Data Scraper supports automatic data extraction, allowing users to schedule scraping tasks to run at specific times or intervals. However, we have prepared a list of criteria that an ecommerce pricing tracking tool must meet in order to be considered the best.

From: <https://wiki.fux-eg.org/> - **wiki-fux**

Permanent link: **[https://wiki.fux-eg.org/doku.php?id=the\\_full\\_guide\\_to\\_unde\\_standing\\_t\\_ansfo\\_mation](https://wiki.fux-eg.org/doku.php?id=the_full_guide_to_unde_standing_t_ansfo_mation)**

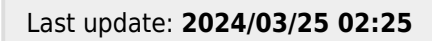

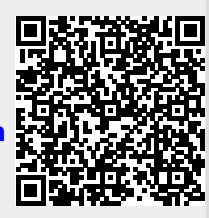